## Rock'n'Ride USB Interface 1.3

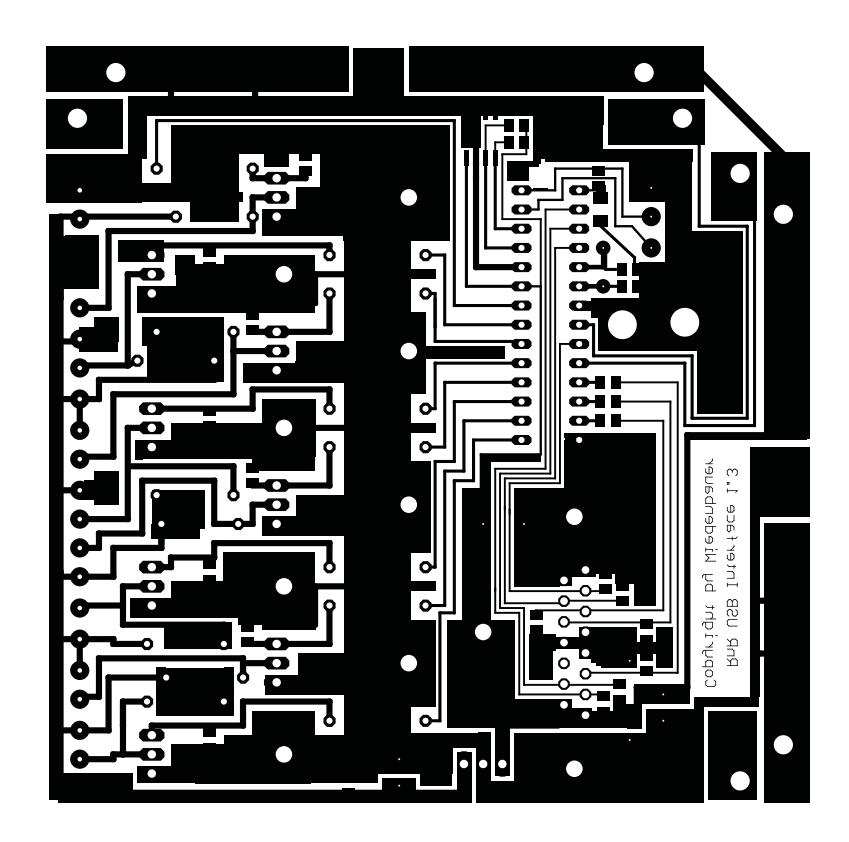

Gespiegelltes Layout, um auf Folie zu drucken muss das automatische Anpassen der Größe im Acrobat Reader deaktiviert sein !

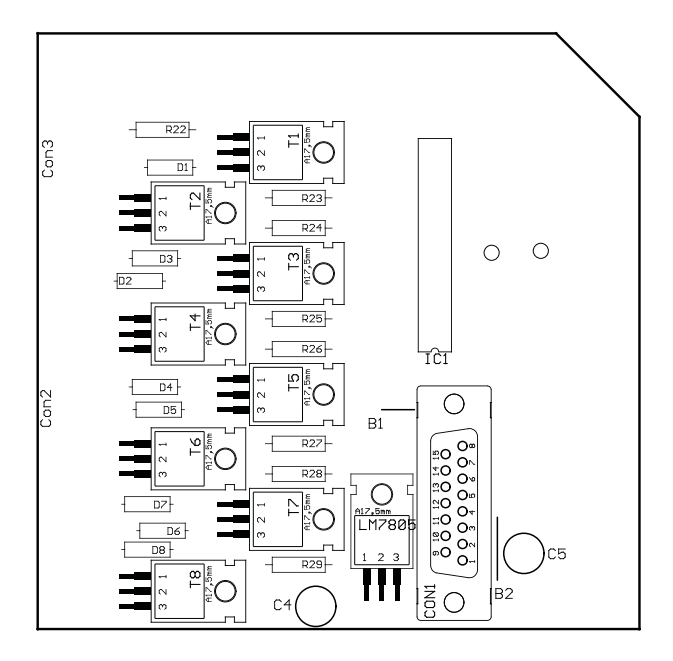

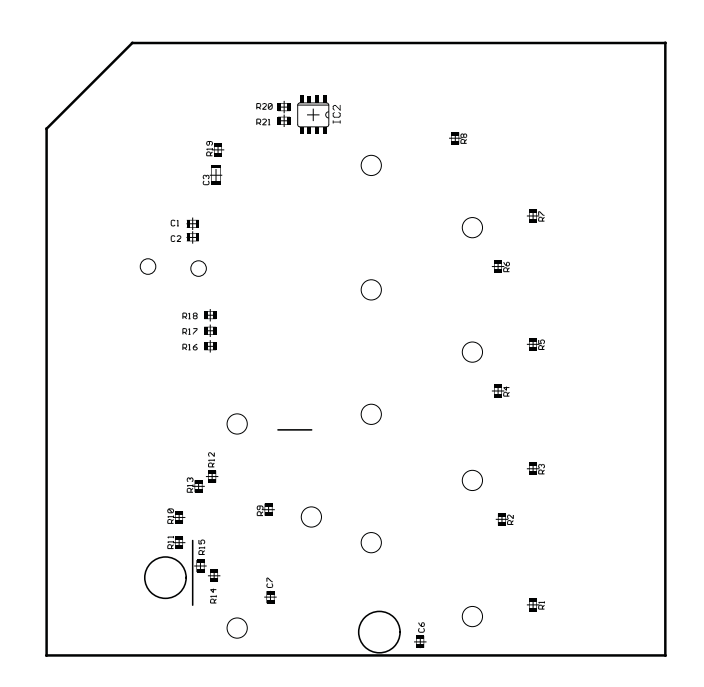

Bestückungsansicht der Oberseite Bestückungsansicht der Unterseite